#### **UNNE**

# **FACULTAD DE HUMANIDADES**

## **PROFESORADO DE HISTORIA**

**CATEDRA:** Informática Básica.

**INGENIERA:** Vargas, Carolina Ileana.

 **INTEGRANTES DEL GRUPO:** Araujo, Antonella Carlasare, Giuliana

**AÑO:** 2022

## **TRABAJO INTEGRADOR**

**FECHA DE ENTREGA:** 06/06/22.

#### **EJERCIO Nº1:** *PROCESADOR DE TEXTOS*

- $\triangleright$  Hashtag: La voz hashtag es un anglicismo que se puede sustituir, en el ámbito de Twitter, por etiqueta. Si se emplea el extranjerismo no adaptado, se mantiene con su forma original y se escribe en cursiva. RAE: (25/05/22): "OBSERVATORIO DE PALABRAS «hashtag»". Recuperado de: [https://www.rae.es/observatorio-de](https://www.rae.es/observatorio-de-palabras/hashtag)[palabras/hashtag](https://www.rae.es/observatorio-de-palabras/hashtag)
- $\triangleright$  Skipe: es una aplicación que, gracias a una conexión a Internet, permite la comunicación gratuita entre los distintos usuarios de este programa, independientemente del lugar del mundo en el que se encuentren. Este práctico software sirve para realizar llamadas y videollamadas, enviar mensajes instantáneos y compartir archivos con otros usuarios que hagan uso de esta app.

Tibor M. (25/05/22): SofwareLab.org: "¿Qué es Skype y para qué sirve?". Recuperado de:<https://softwarelab.org/es/que-es-skype-para-que-sirve/>

 $\triangleright$  Drop Box: Dropbox es un servicio de almacenamiento en la nube, permite almacenar cualquier tipo de archivo, es como un trozo de disco duro que está en otro espacio indiferente para el usuario donde se puede guardar cualquier tipo de archivo.

Antonio Delgado: (25/05/22): Geeknetic: "¿Qué es Dropbox y para qué sirve?". Recuperado de: <https://www.geeknetic.es/Dropbox/que-es-y-para-que-sirve>

 Escritorios Virtuales: En informática, un escritorio virtual es un término utilizado con respecto a las interfaces de usuario, generalmente dentro del paradigma WIMP, para describir las formas en que el espacio virtual del entorno de escritorio de una computadora se expande más allá de los límites físicos del área de visualización de la pantalla mediante el uso de software. Esto compensa los límites del área de escritorio y es útil para reducir el desorden de aplicaciones gráficas en ejecución.

Jeremy Reimer: (25/05/22): Wikipedia: "Virtual desktop": [https://en.wikipedia.org/wiki/Virtual\\_desktop](https://en.wikipedia.org/wiki/Virtual_desktop)

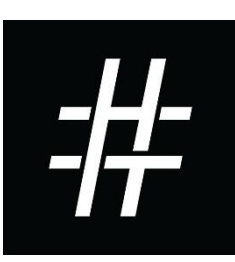

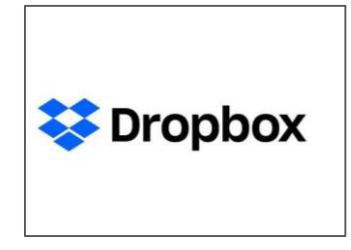

#### Profesorado en Historia

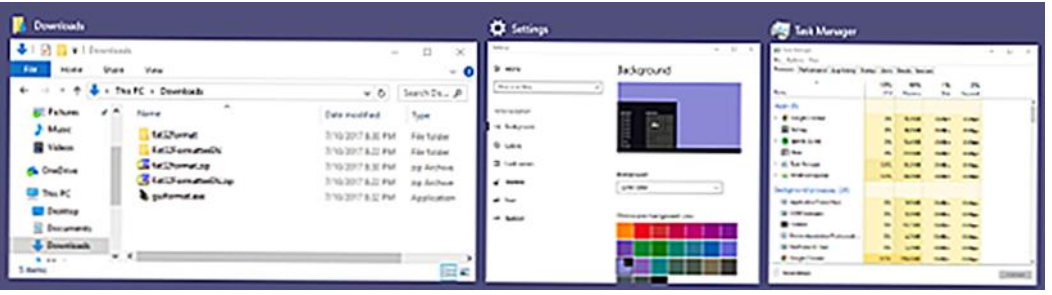

> Nube en Computación: es una tecnología que permite acceder remotamente, de cualquier lugar del mundo y en cualquier momento, a softwares, almacenamiento de archivos y procesamiento de datos a través de Internet, sin la necesidad de conectarse a un ordenador personal o servidor local. En otras palabras, la computación en la

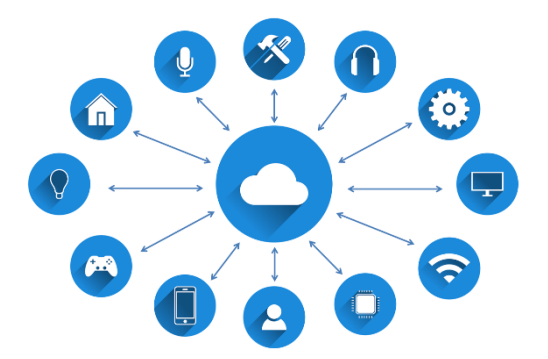

nube utiliza la conectividad y gran escala de Internet para hospedar los más variados recursos, programas e información, y permite que el usuario ingrese a ellos través de cualquier ordenador, tablet o celular.

Tatiana Grapsas: (25/05/22): Rockcontent: "¿Qué es cloud computing o computación en la nube? Conoce sobre el término a continuación". Recuperado de:<https://rockcontent.com/es/blog/computacion-en-la-nube/>

 $\triangleright$  Whatsapp: es una app gratuita de mensajería multiplataforma que permite a los usuarios hacer video llamadas y llamadas de voz, enviar mensajes de texto, compartir su estado y más con solo una conexión wifi. Parte de lo que vuelve

atractiva a esta aplicación es que funciona en diferentes sistemas operativos –teléfonos y computadoras– de manera que puedas seguir con tu conversación a cualquier hora y en cualquier lugar.

Rodrigo Orellana: (25/05/22): Digitaltrends: "Qué es WhatsApp, para qué sirve y por qué es tan popular": <https://es.digitaltrends.com/celular/que-es-whatsapp/>

 Guardar en Drive: Google Drive es un servicio de alojamiento de archivos; es el lugar en el que se puede almacenar y acceder a todos tus archivos.

Ayudad de Administrador de Google Workpage: (25/05/22): "Preguntas frecuentes de administradores

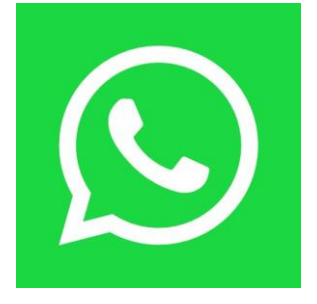

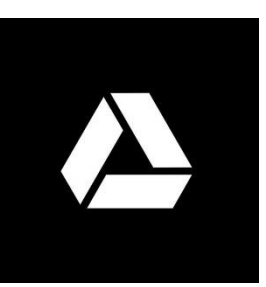

Antonella Araujo; Carlasare Giuliana

sobre Drive". Recuperado de: <https://support.google.com/a/answer/2490100?hl=es-419>

 Webinar: Un webinar, también llamado seminario web, es una presentación educativa desarrollada en los canales online y generalmente realizada en vivo, a través de videos o presentaciones. El término Webinar es un neologismo que combina las palabras "web" y "seminario". Se refiere a cualquier contenido en versión video cuyo principal objetivo sea educativo y práctico.

Workana LLC: (25/05/22): "¿Qué es un webinar?" Recuperado de: <https://i.workana.com/glosario/webinar/>

Entorno Virtual de Aprendizaje:

es un espacio educativo alojado en la web, un conjunto de herramientas informáticas que posibilitan la interacción didáctica de manera que el alumno

pueda llevar a cabo las labores propias de la docencia como son conversar, leer documentos, realizar ejercicios, formular preguntas al docente, trabajar en equipo, etc. Todo ello de forma simulada sin que medie una interacción física entre docentes y alumnos.

Blog 1: (25/05/22): "Qué es un Entorno Virtual de Aprendizaje (EVA)": [https://www.aula1.com/entorno](https://www.aula1.com/entorno-virtual-aprendizaje-eva/)[virtual-aprendizaje-eva/](https://www.aula1.com/entorno-virtual-aprendizaje-eva/)

 $\triangleright$  Wiki: es un concepto que se utiliza en el ámbito de Internet para referirse a las

páginas web cuyos contenidos pueden ser editados por múltiples usuarios a través de cualquier navegador. Dichas páginas, por lo tanto, se desarrollan a partir de la colaboración de los internautas, quienes pueden agregar, modificar o eliminar información.

Definición.De: (25/05/22): "DEFINICIÓN DE WIKI". Recuperado de:<https://definicion.de/wiki/>

Página Web: es un documento digital de carácter multimediático (es decir, capaz

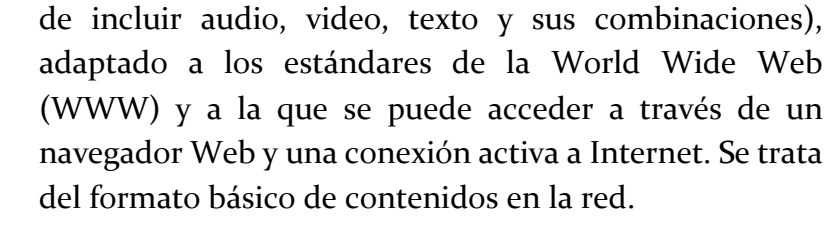

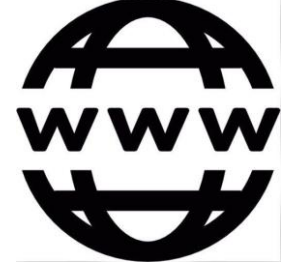

WIKIPEDIA

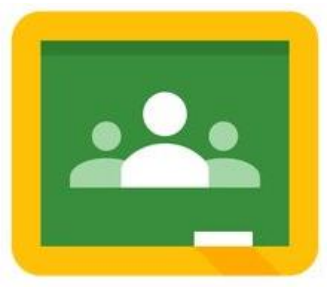

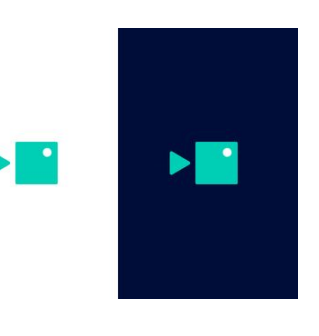

Antonella Araujo; Carlasare Giuliana

Concepto: (25/05/22): "Página Web". Recuperado de: [https://concepto.de/pagina](https://concepto.de/pagina-web/)[web/](https://concepto.de/pagina-web/)

- Procesador de Texto: es una aplicación informática que permite crear y editar documentos de texto en una computadora. Se trata de un software de múltiples funcionalidades para la redacción, con diferentes tipografías, tamaños de letra, colores, tipos de párrafos, efectos artísticos y otras opciones. Definición.de: (25/05/22): "DEFINICION DE PROCESADOR DE TEXTO". Recuperado de: <https://definicion.de/procesador-de-texto/>
- Planilla de Calculo: son documentos compuestos de datos numéricos y alfanuméricos que se hayan dispuestos en tablas. Estos documentos pueden ser creados, editados y visualizados con distintos programas, los cuales permiten

realizar operaciones matemáticas, crear tablas dinámicas, dibujar gráficos y muchas cosas más. Entre los programas más conocidos se encuentran el Microsoft Excel y el Open Calc.

Pablo Poggi: (25/05/22): "Introducción al análisis y visualización de datos utilizando una planilla de cálculo". Recuperado de:

<http://difusion.df.uba.ar/ConectarIgualdad/planilla%20de%20calculo.pdf>

 Presentaciones Digitales: son una herramienta de archivos multimedia constituidos por páginas especiales denominadas diapositivas, que pueden contener diversa información, como textos, gráficos, fotografías, música y vídeo.

Existen varios software de aplicación que nos permiten elaborar presentaciones digitales, como, por ejemplo, PowerPoint, Prezi, Canva, PowToon, Google slides, Genially, entre otros.

Francisco Tello González: (25/05/22): "PRESENTACIONES

DIGITALES". Recuperado de: [http://www.liceo-franciscotello.cl/A-](http://www.liceo-franciscotello.cl/A-36/images/CORMUN_ESTUDIA/CURSOS/2_CICLO/2021/TICS/2T04/TICS-2T-2C-N4.pdf)[36/images/CORMUN\\_ESTUDIA/CURSOS/2\\_CICLO/2021/TICS/2T04/TICS-2T-](http://www.liceo-franciscotello.cl/A-36/images/CORMUN_ESTUDIA/CURSOS/2_CICLO/2021/TICS/2T04/TICS-2T-2C-N4.pdf)[2C-N4.pdf](http://www.liceo-franciscotello.cl/A-36/images/CORMUN_ESTUDIA/CURSOS/2_CICLO/2021/TICS/2T04/TICS-2T-2C-N4.pdf)

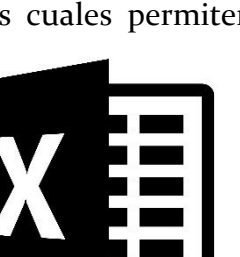

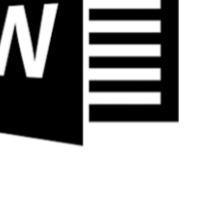

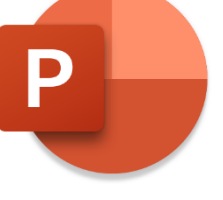